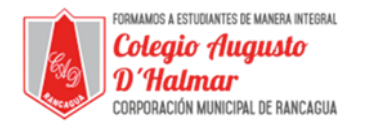

## **GUÍA DE APOYO AL APRENDIZAJE SEMANA 10**

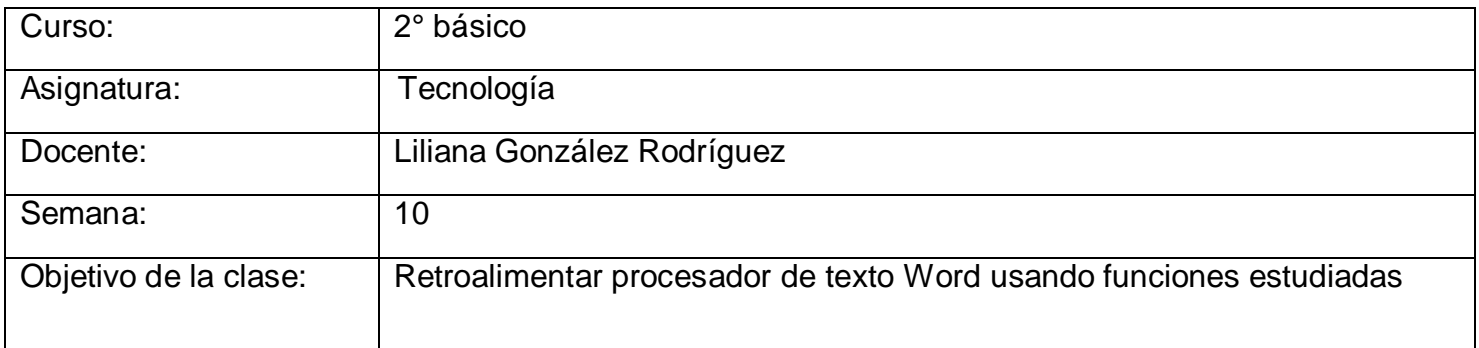

En esta clase recordaremos lo que hemos aprendido acerca del procesador de texto Word.

Las funciones que hemos aprendido son:

- Fuente y tamaño letra
- Orientación y tamaño de hoja
- Efecto en letra

Antes de comenzar, debemos recordar que Word es un procesador de texto, es decir, sirve para crear y editar documentos.

Cuando necesitamos escribir algún documento, ya sea, cartas, trabajos, tareas, etc., usamos Word.

Allí es cuando surgen las funciones de Word. No sólo podemos crear documentos, sino también, podemos editarlos, eligiendo la letra, la hoja y los efectos que queremos usar.

Hoy recordaremos cuáles son las funciones que hemos aprendido, sin embargo, si hay alguna función que no recuerdes cómo usar, puedes revisar las guías 6 a 9 dónde están detalladas.

## **Fuente y tamaño de letra**

En clases anteriores, aprendimos que existen varias fuentes de letras, es decir, tipos, estilos de letra. Además, podemos elegir el tamaño de la letra asignándole un número; mientras mayor sea el número, mayor será la letra viceversa.

## **Diseño y tamaño de hoja**

Al escribir un documento, lo hacemos en una hoja blanca. Ésta también se puede escoger en tamaño y orientación. El tamaño depende del nombre que escojamos y la orientación puede ser vertical y horizontal.

## **Efecto en letra**

Además del tamaño y fuente una letra también puede llevar efectos para destacar ciertas palabras. Puedes usar efecto negrita, cursiva y subrayada.

\_\_\_\_\_\_\_\_\_\_\_\_\_\_\_\_\_\_\_\_\_\_\_\_\_\_\_\_\_\_\_\_\_\_\_\_\_\_\_\_\_\_\_\_\_\_\_\_\_\_\_\_\_\_\_\_\_\_\_\_\_\_\_\_\_\_\_\_\_\_\_\_\_\_\_\_\_\_\_\_\_\_\_\_\_\_\_\_\_\_\_\_\_\_\_\_ *Sellos Institucionales*

*Formando personas con valores (Compañerismo, Tolerancia, Responsabilidad) dentro de un contexto social inclusivo.*